## SAP ABAP table TXW C\_STRC {Segment structures}

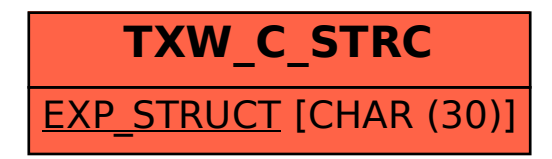